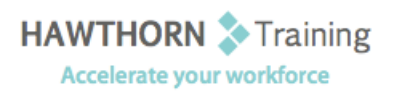

## **Course Outline**

- Course Objective: Upon successful completion of this course, students will be able to use Microsoft Office Word 2013 with other programs; collaborate on documents; manage document versions; add reference marks and notes; make long documents easier to use; and secure a document.
- Target Student: This course is intended for students who create and work with lengthy documents, collaborate with others on documents, and create forms in Microsoft Word.

Prerequisites: To ensure success, you should be comfortable in the Windows® 8 environment, and be able to use Windows 8 to manage information on your computer. Specific tasks you should be able to perform include opening and closing applications, navigating basic file structures, and managing files and folders.

# **Course Content**

#### **1. Collaborating on Documents**

- ▶ Modify User Information
- $\triangleright$  Share a Document
- $\triangleright$  Compare Document Changes
- $\triangleright$  Review a Document
- $\triangleright$  Merge Document Changes
- $\triangleright$  Review Tracked Changes
- $\triangleright$  Coauthor Documents

#### **2. Adding Reference Marks and Notes**

- $\triangleright$  Add Captions
- Add Cross-References
- $\triangleright$  Add Bookmarks
- $\triangleright$  Add Hyperlinks
- $\triangleright$  Insert Footnotes and Endnotes
- $\triangleright$  Add Citations and a Bibliography

## **3. Simplifying and Managing Long Documents**

- Insert Blank and Cover Pages
- $\triangleright$  Insert an Index
- $\triangleright$  Insert a Table of Contents
- $\triangleright$  Insert an Ancillary Table
- > Manage Outlines
- Create a Master Document

## **4. Securing a Document**

- $\triangleright$  Suppress Information
- $\triangleright$  Set Formatting and Editing Restrictions
- $\triangleright$  Add a Digital Signature to a Document
- ▶ Restrict Document Access
- **5. Forms** 
	- $\triangleright$  Create Forms
	- Manipulate Forms
- **6. Appendix A**
	- Managing Document Versions
- **7. Appendix B**
	- Working with Legacy Form Fields